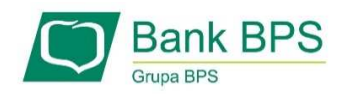

# SKŁADANIE WNIOSKUUMOCOWANIE BENEFICJENTA

#### **I. PRZED WNIOSKIEM**

Beneficjent, który otrzymał subwencję finansową i nadal ma czynną umowę (nie zwrócił środków finansowych) zobowiązany jest do 31 grudnia 2020 r. złożyć w Banku dokumenty potwierdzające jego umocowanie do zawarcia umowy.

W przypadku dokumentacji (Pełnomocnictwo, Oświadczenie) tylko dokumenty opatrzone kwalifikowanym podpisem elektronicznym można dołączyć za pośrednictwem bankowości elektronicznej wchodząc na dedykowany Wniosek Umocowanie.

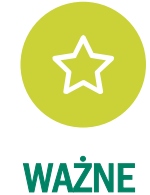

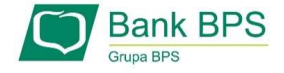

## ZANIM ZŁOŻYSZ WNIOSEK UMOCOWANIE**:**

Upewnij się, kto zawarł Umowę Subwencji Finansowej. W przypadku, gdy Umowa została podpisana przez osobę umocowaną, w zależności od formy prawnej prowadzonej działalności, dokumentami potwierdzającymi są:

- $\alpha$ informacja odpowiadająca odpisowi aktualnemu/pełnemu z Krajowego Rejestru Sądowego lub
- $\alpha$ wyciąg z Centralnej Ewidencji i Informacji o Działalności Gospodarczej.

Natomiast w sytuacji, gdy Umowę podpisała osoba inna niż umocowana według Krajowego Rejestru Sądowego lub Centralnej Ewidencji iInformacji o Działalności Gospodarczej lub firma posiada reprezentację wieloosobową, wymagane jest przedłożenie Pełnomocnictwa lub Oświadczenia.

W/w dokumenty tj. Pełnomocnictwo albo Oświadczenie, należy opatrzyć podpisem kwalifikowanym elektronicznym lub poświadczyć podpisy notarialnie.

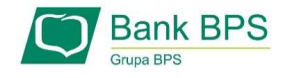

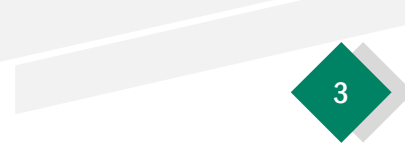

#### ZANIM ZŁOŻYSZ WNIOSEK UMOCOWANIE:

#### Należy pamiętać, że:

- 1) Pełnomocnictwo musi być opatrzone datą nie późniejszą niż dzień złożenia wniosku o subwencję. W przypadku tej samej daty, o ważności Pełnomocnictwa decyduje godzina notarialnego poświadczenia podpisów lub złożenia ostatniego z wymaganych podpisów kwalifikowanych. W razie braku wskazania godziny poświadczenia notarialnego pełnomocnictwo udzielone w dacie złożenia wniosku nie będzie mogło być zaakceptowane;
- 2) Oświadczenie musi zostać wystawione po dacie złożenia wniosku o subwencję finansową, jeśli wcześniej nie udzielono pełnomocnictwa osobie wnioskującej. Oświadczenie podpisuje osoba lub osoby umocowane według Krajowego Rejestru Sądowego lub Centralnej Ewidencji i Informacji o Działalności Gospodarczej.

Zarówno Pełnomocnictwo jak i Oświadczenie należy przedłożyć wraz z aktualnym/pełnym odpisem z Krajowego Rejestru Sądowego lub wydrukiem z Centralnej Ewidencji i Informacji o Działalności Gospodarczej.

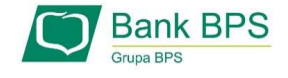

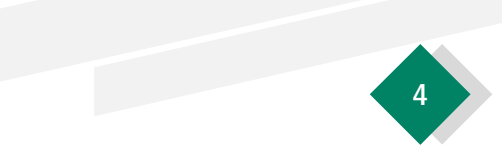

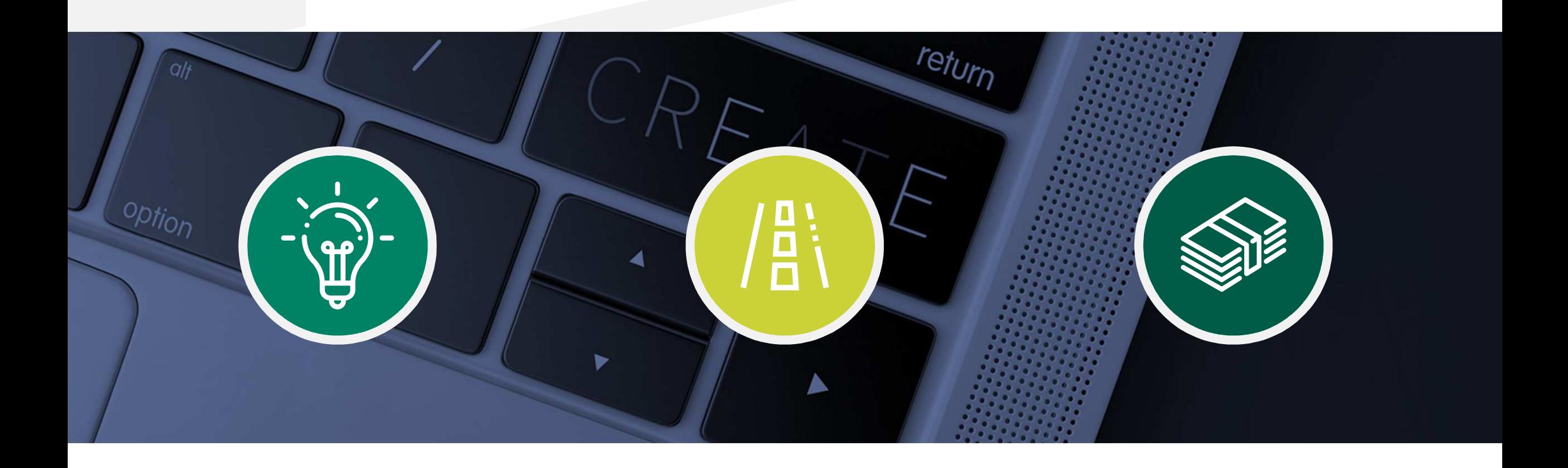

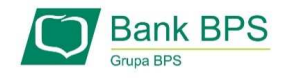

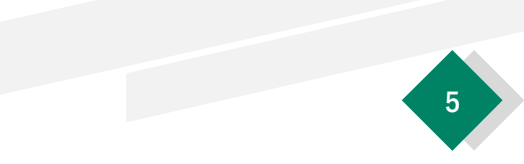

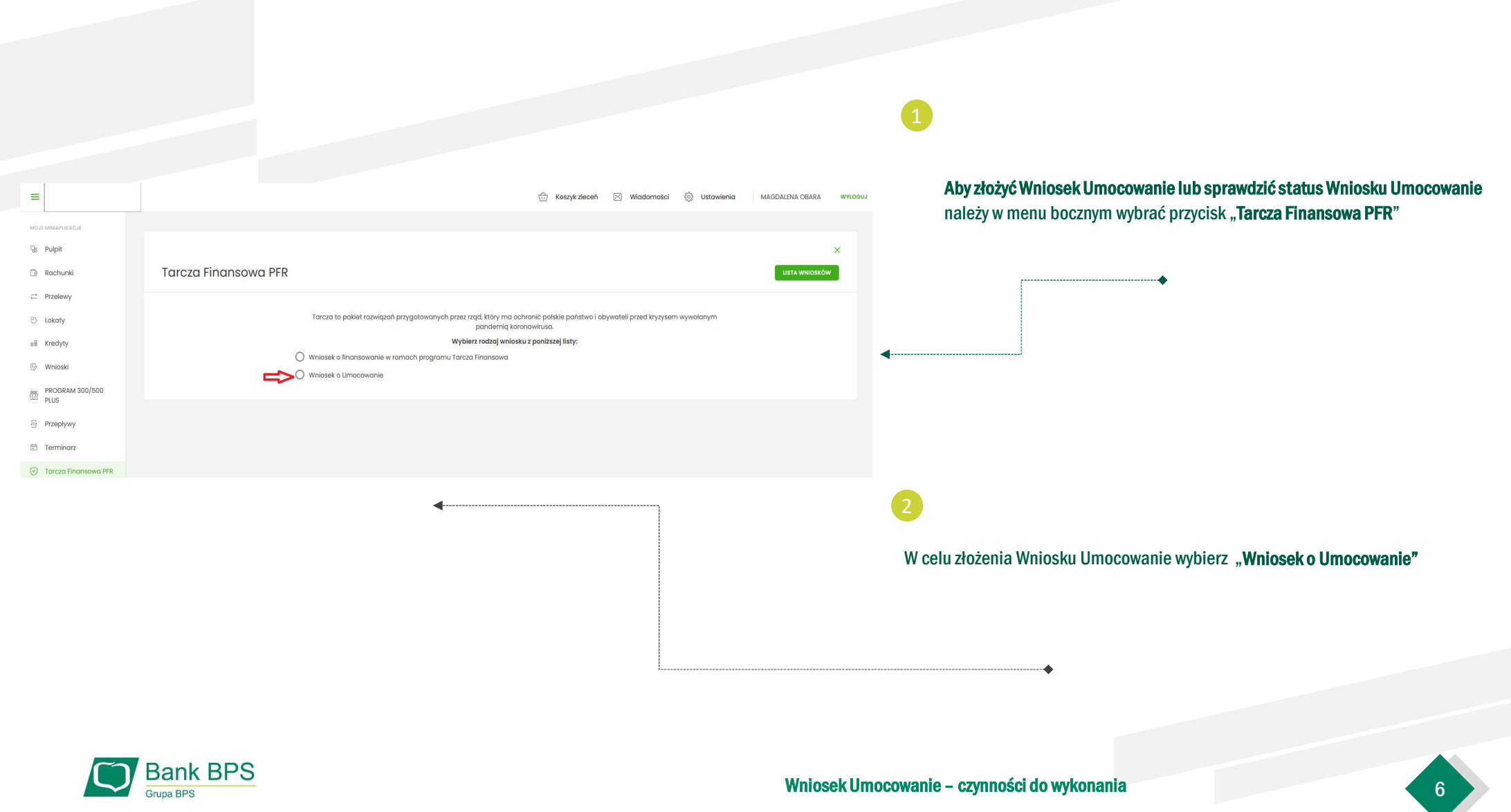

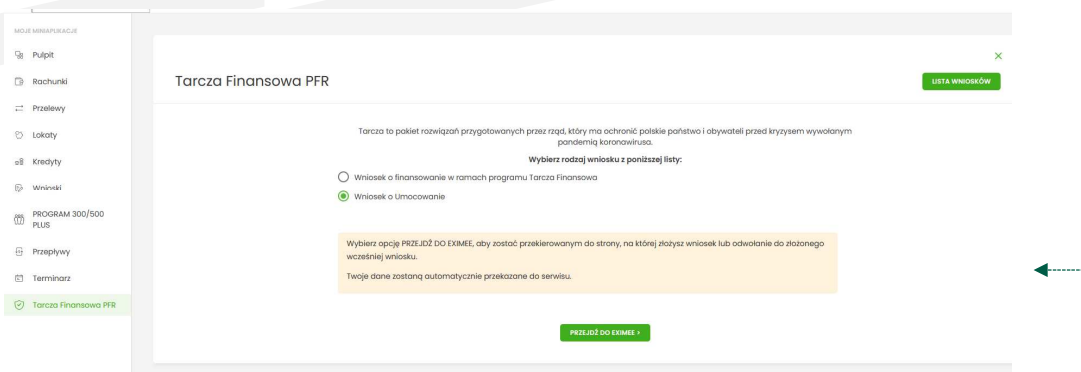

Aby złożyć Wniosek Umocowanie wybierz przycisk "Przejdź do EXIMEE"

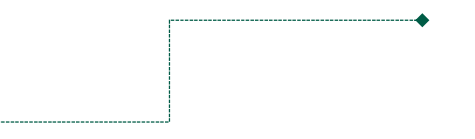

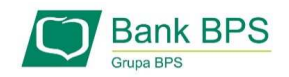

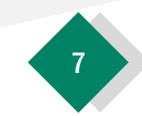

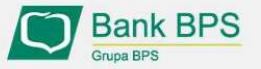

Tarcza PFR - obsługa procesu potwierdzenia umocowania

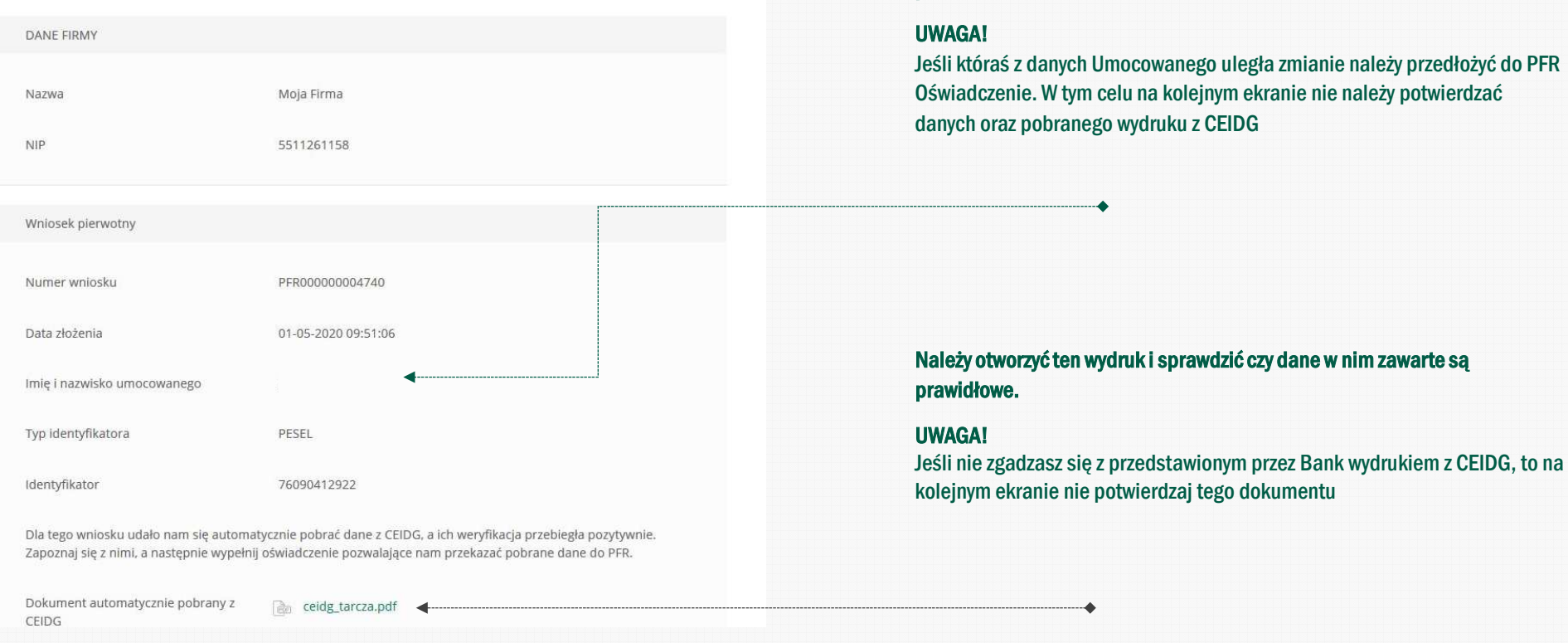

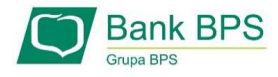

Wniosek Umocowanie – czynności do wykonania <sup>8</sup>

prawidłowe.

Należy sprawdzić czy te dane, które są na Umowie Subwencji Finansowej są

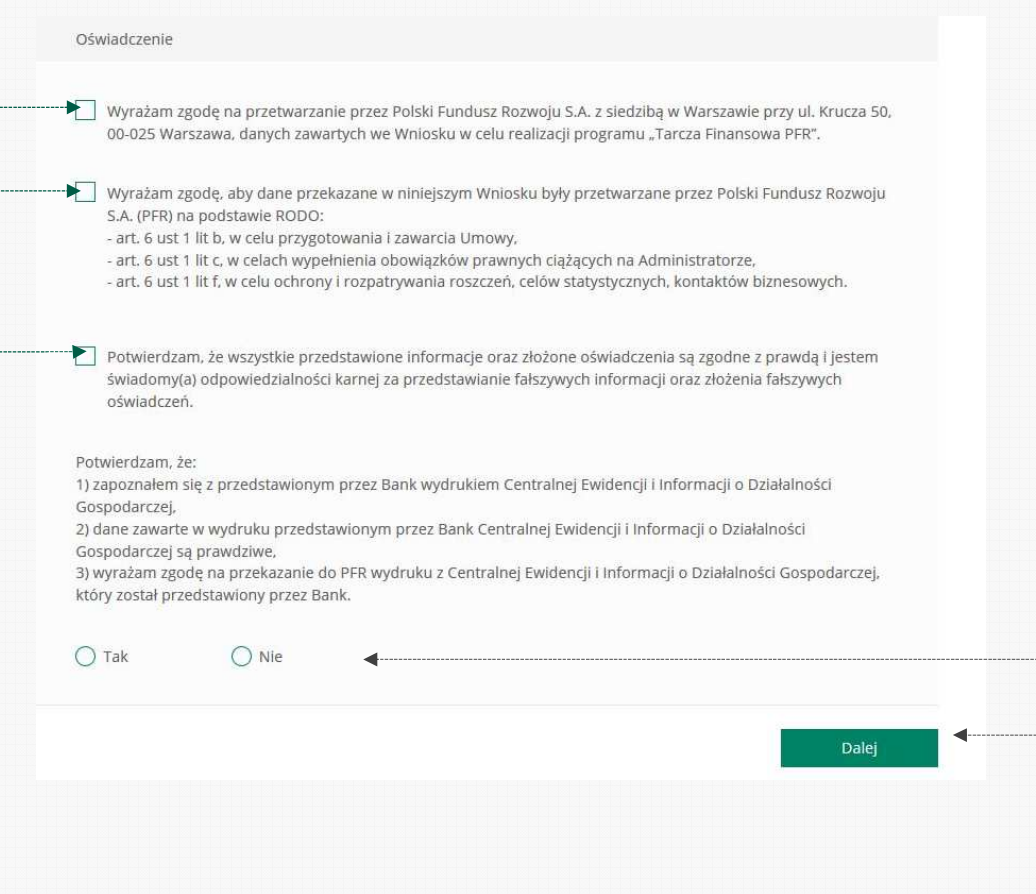

Należy odznaczyć akceptację poszczególnych oświadczeń

Jeśli dane w Umowie Subwencji Finansowej oraz dane w przedstawionym przez Bank wydruku z CEIDG są prawidłowe, należy kliknąć "TAK". W przypadku gdy któraś z danych jest nieprawidłowa lub uległa zmianie, należy kliknąć "NIE" i wtedy zostaniesz poproszony o przekazanie do Banku Oświadczenia lub Pełnomocnictwa lub poprawnego wydruku z CEIDG

W przypadku akceptacji zaprezentowanych danych po kliknięciu przycisku "Dalej" Twój Wniosek zostanie zweryfikowany pozytywnie. W przypadku gdy, któraś z prezentowanych danych jest nieprawidłowa, to po kliknięciu "Dalej" zostaniesz przekierowany na kolejny ekran w celu dokonania wyboru jaki dokument chcesz przekazać do Banku

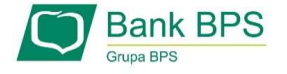

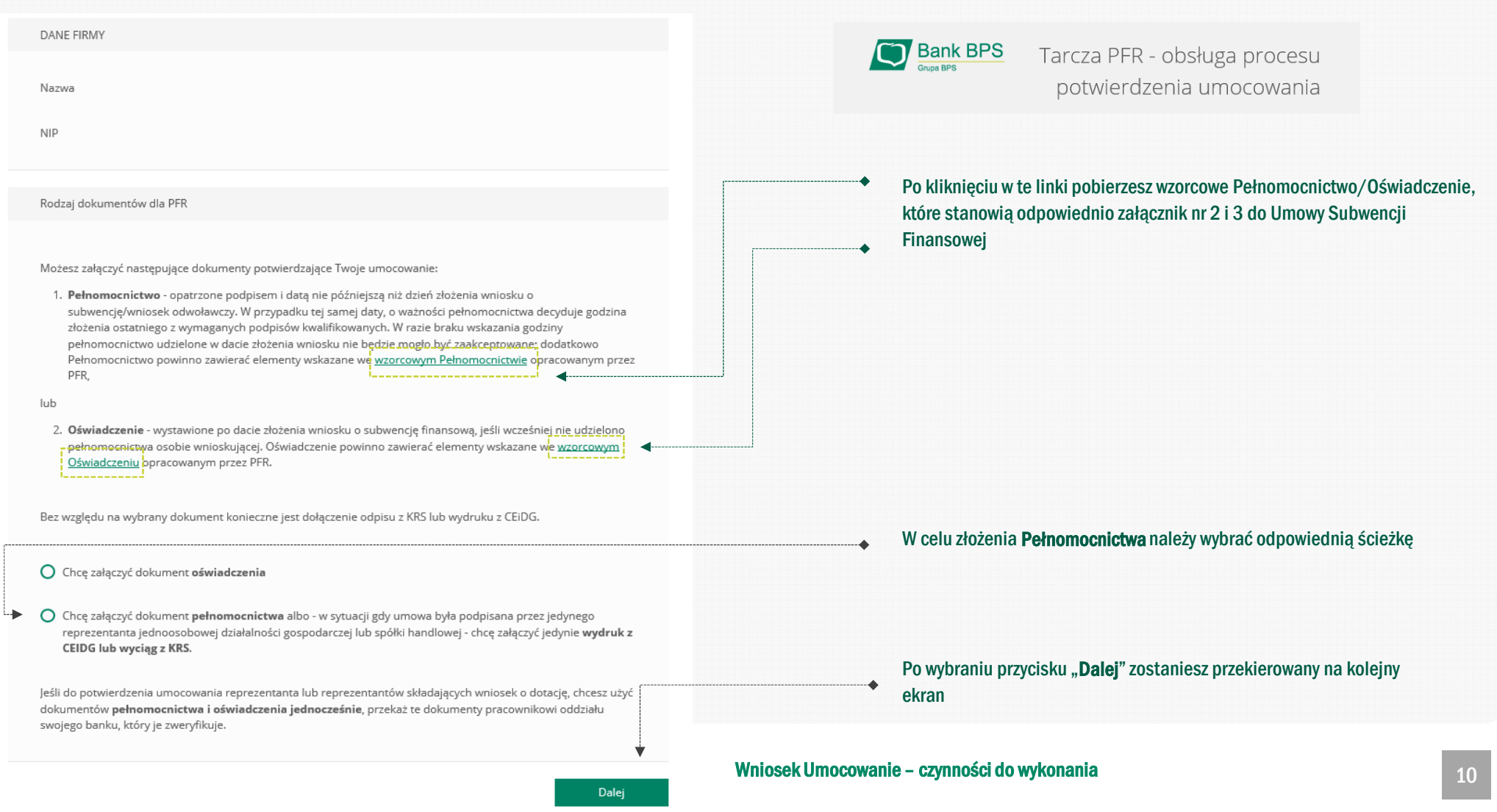

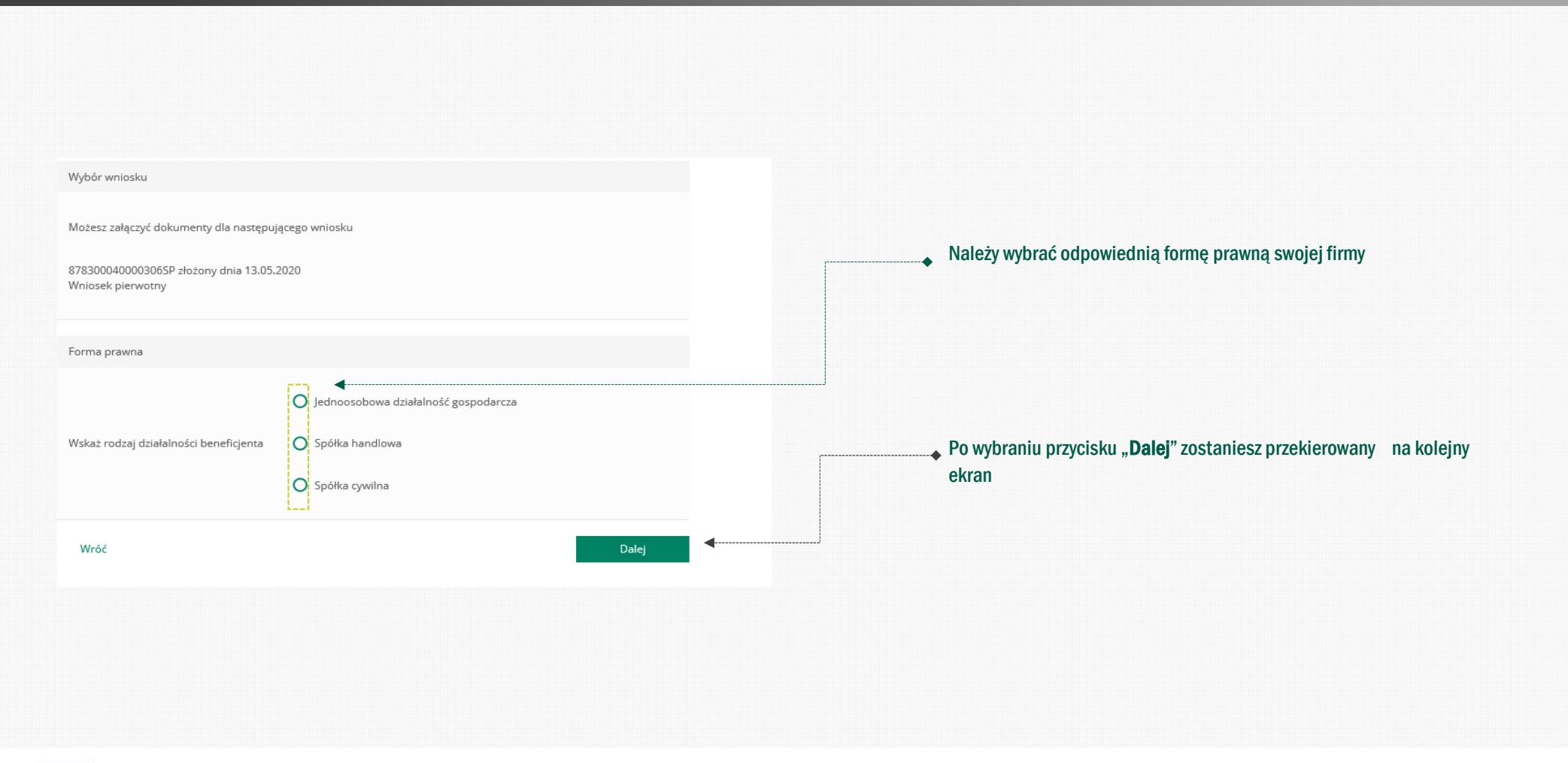

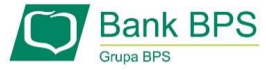

#### Wniosek Umocowanie – czynności do wykonania 11 miasta 11 miasta 11 miasta 11 miasta 11 miasta 11 miasta 11 mias

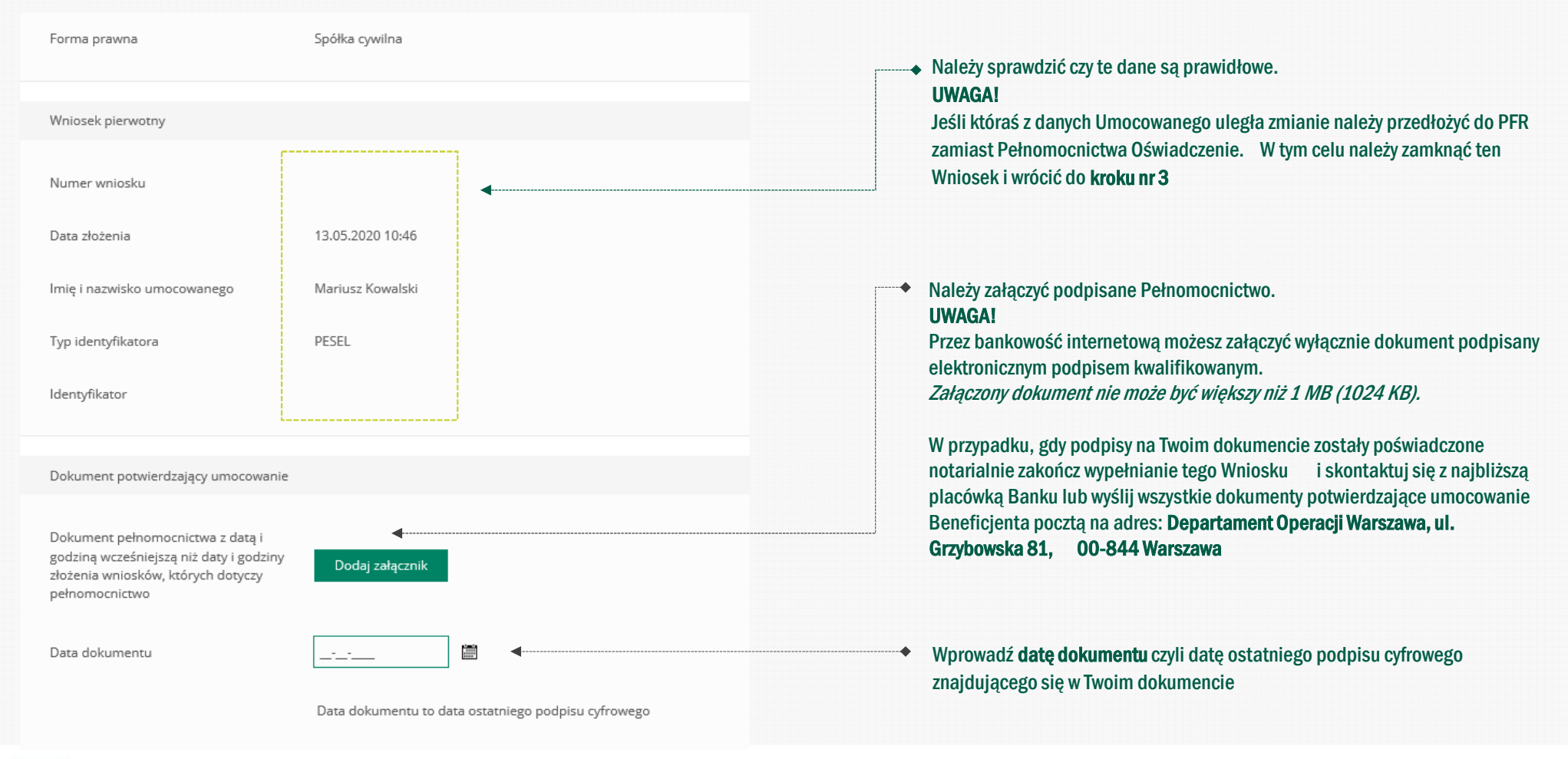

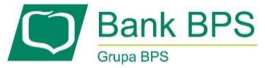

LO

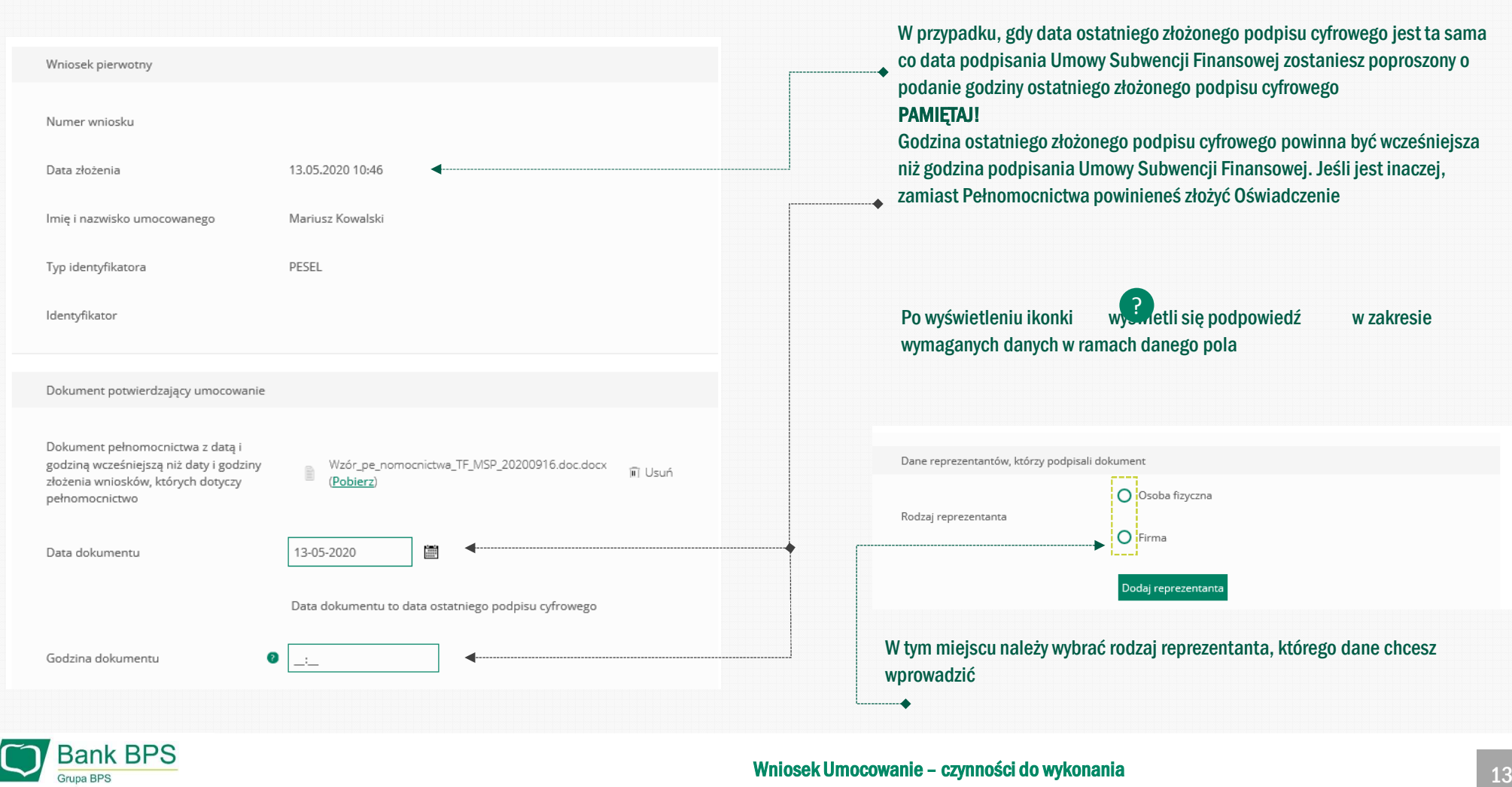

Wniosek Umocowanie – czynności do wykonania 13 miesta 13 miesta 13 miesta 13 miesta 13 miesta 13 miesta 13 mies

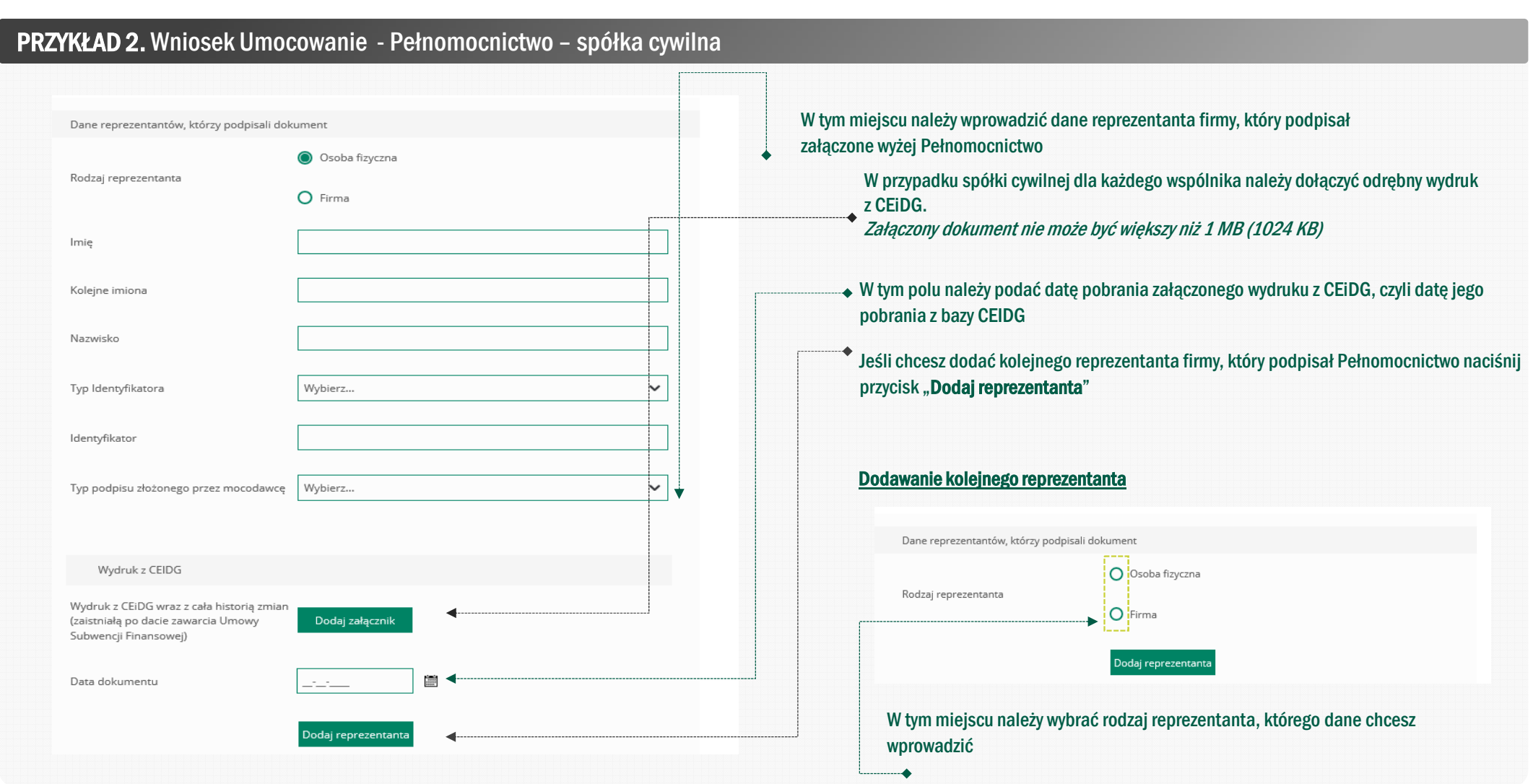

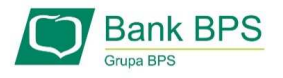

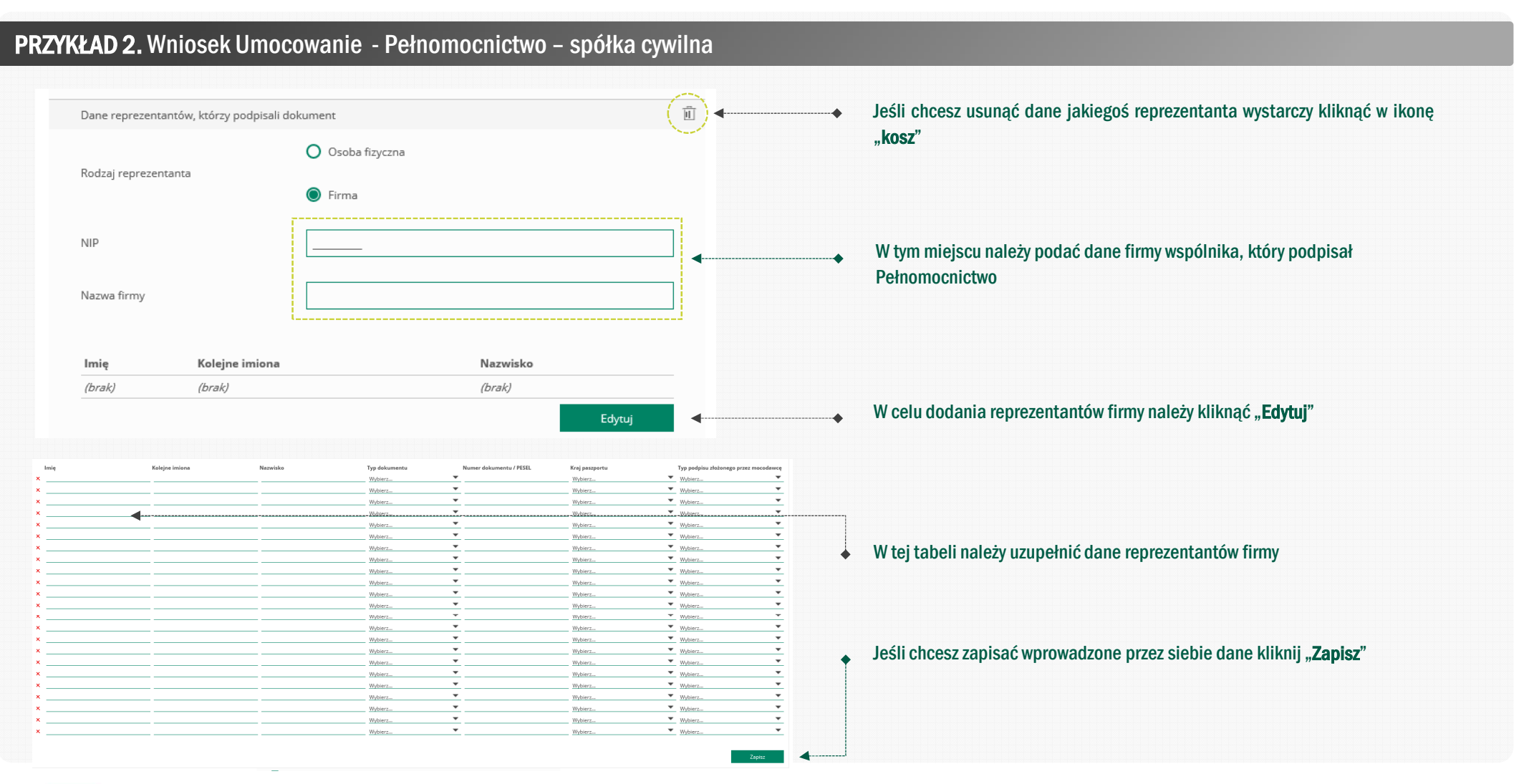

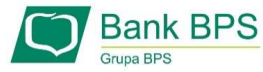

#### Wniosek Umocowanie – czynności do wykonania 15 miasta 15 miasta 15 miasta 15 miasta 15 miasta 15 miasta 15 mias

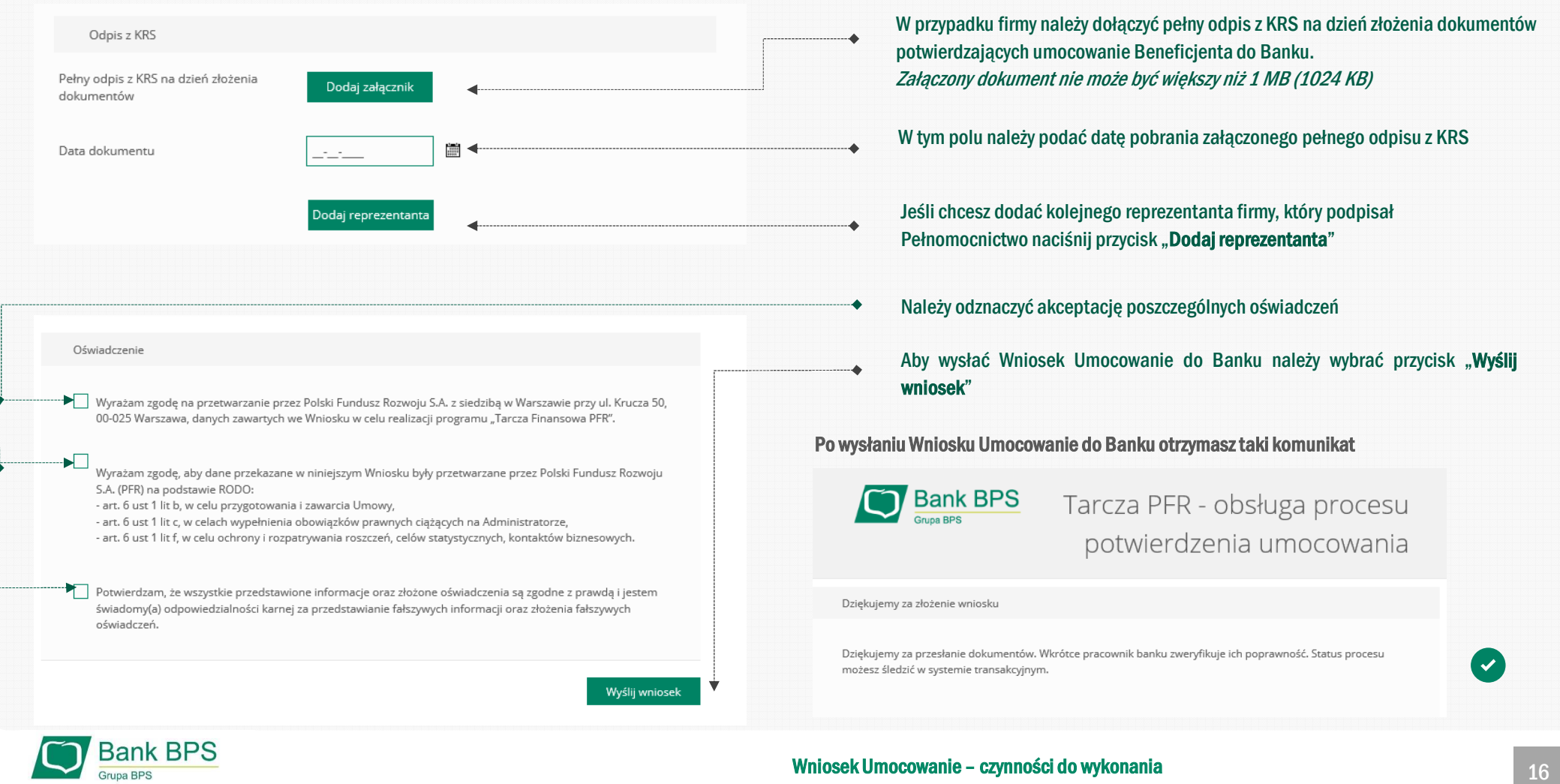

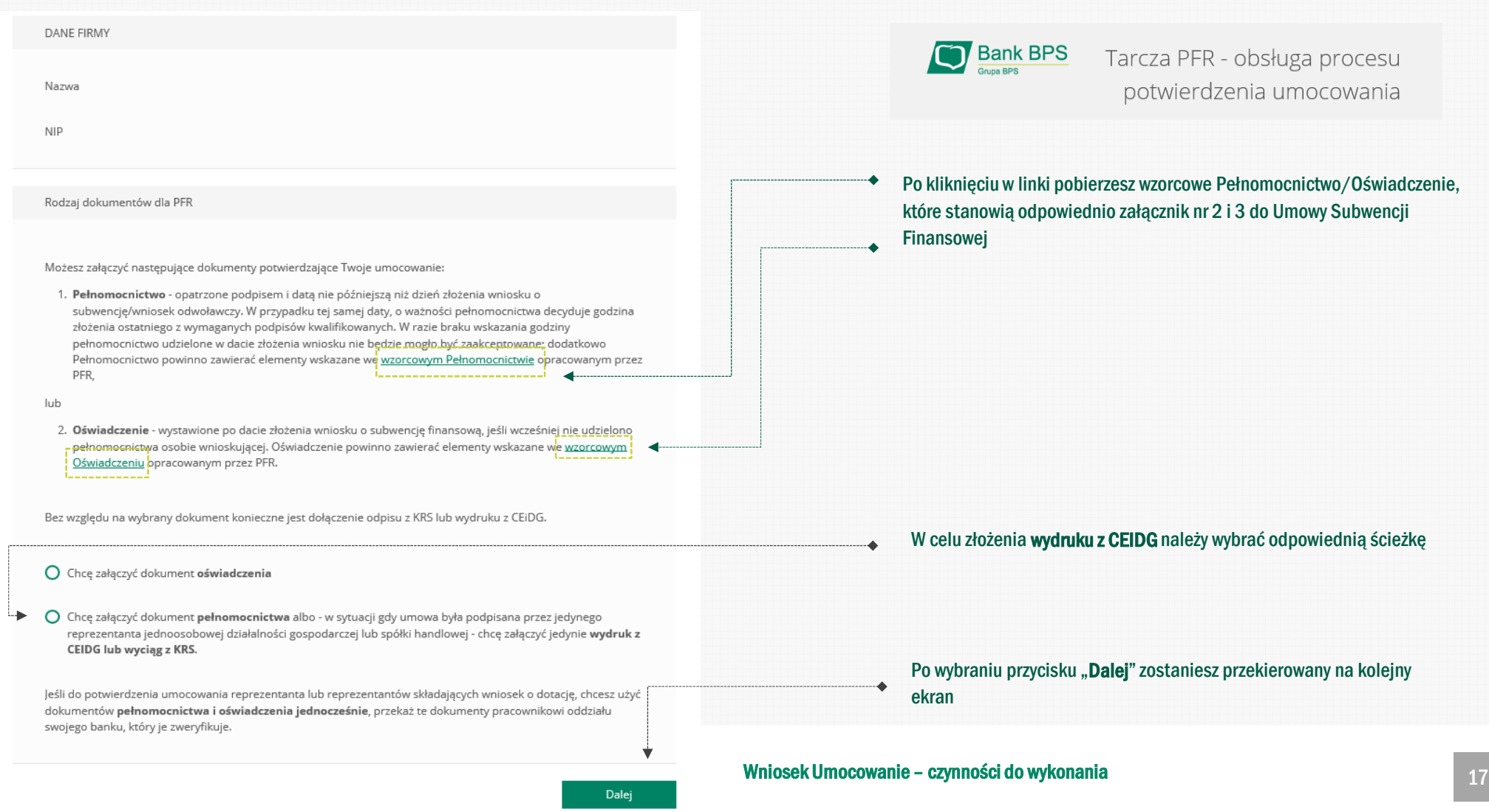

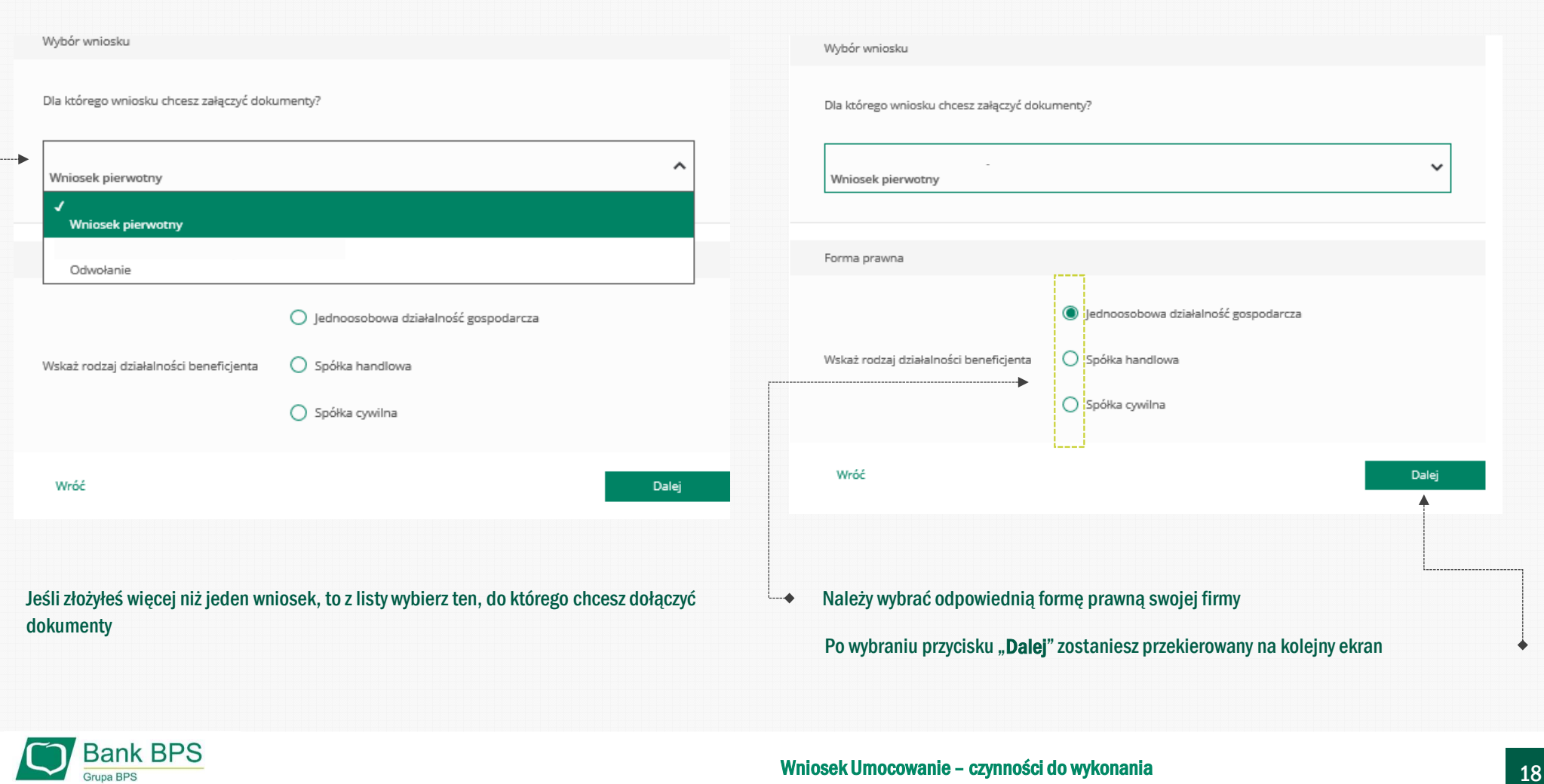

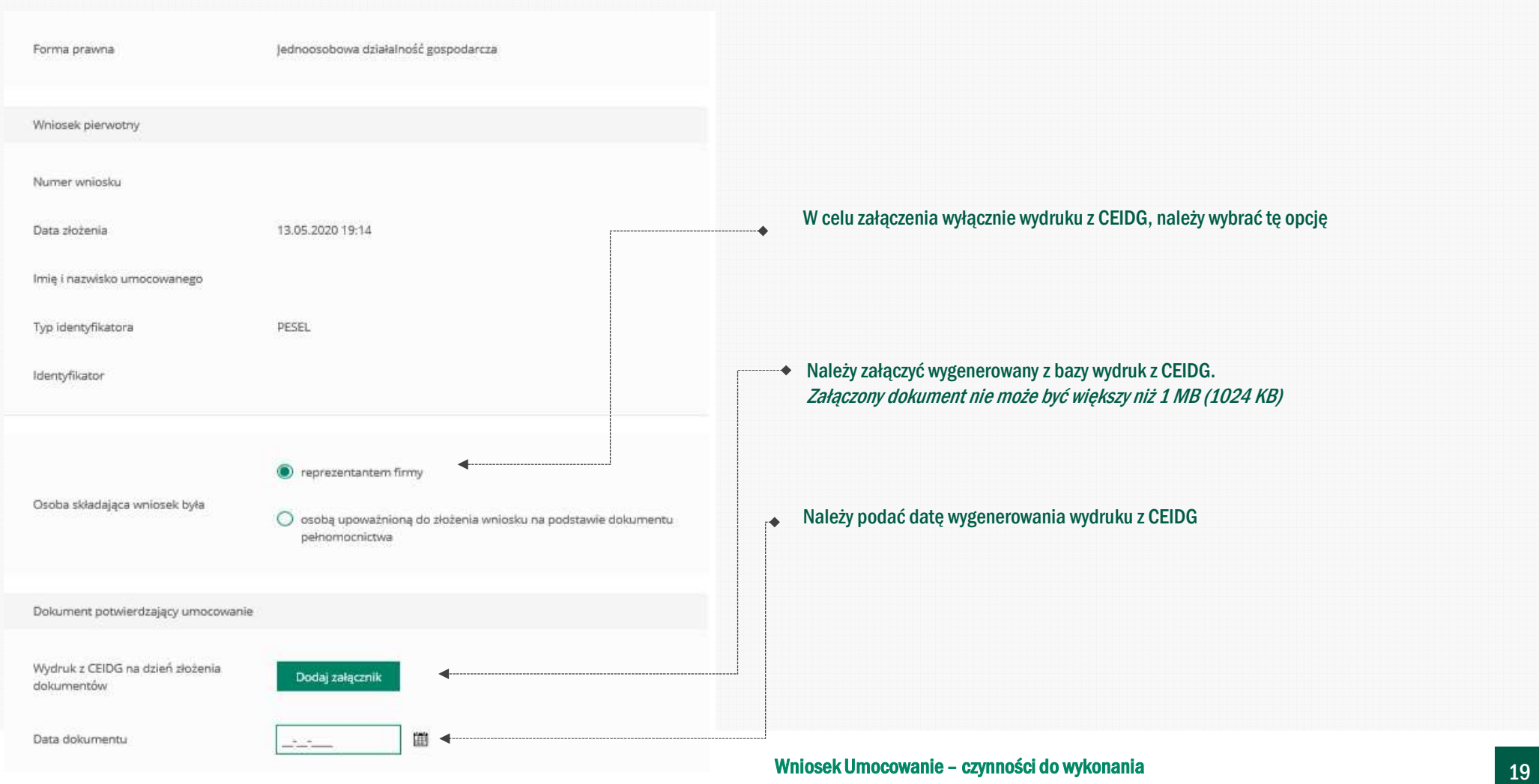

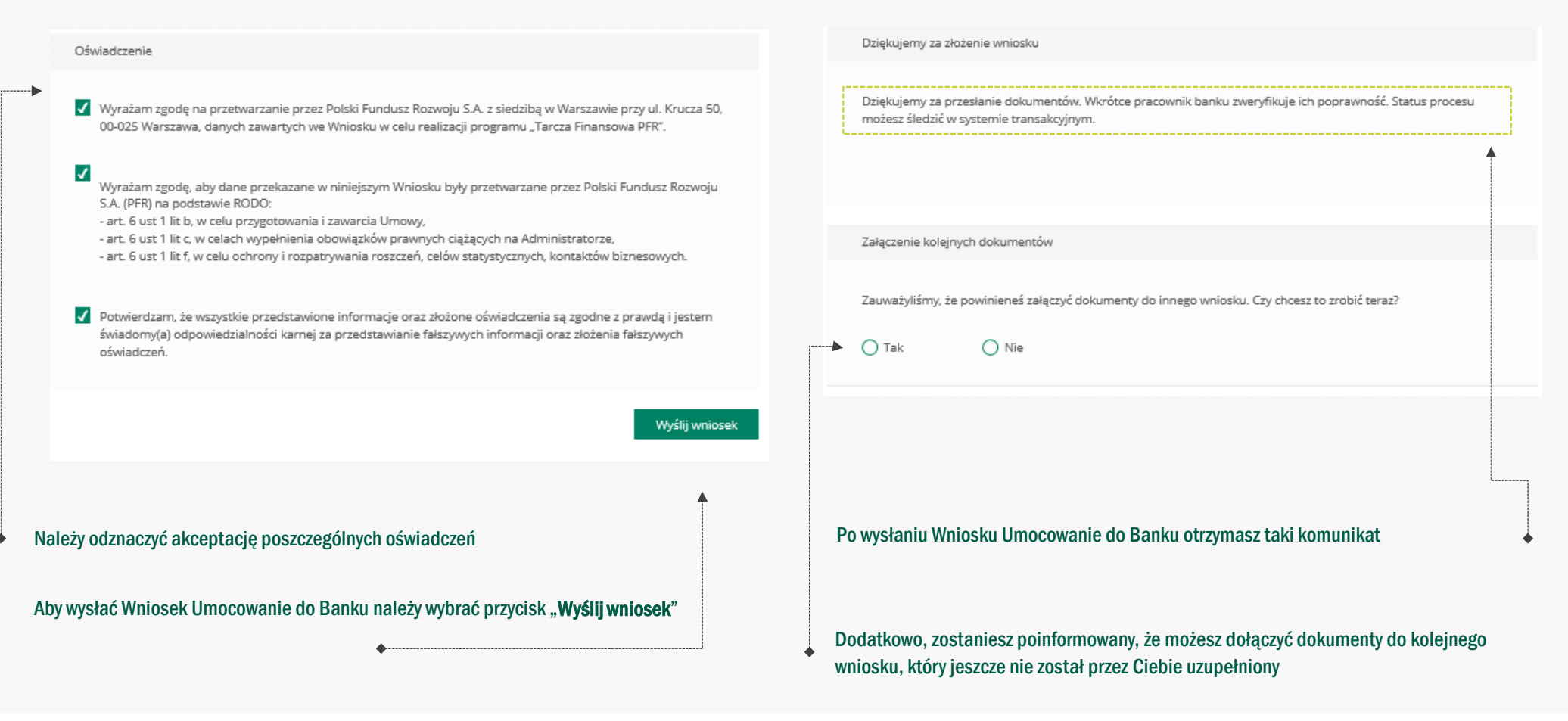

Bank BPS

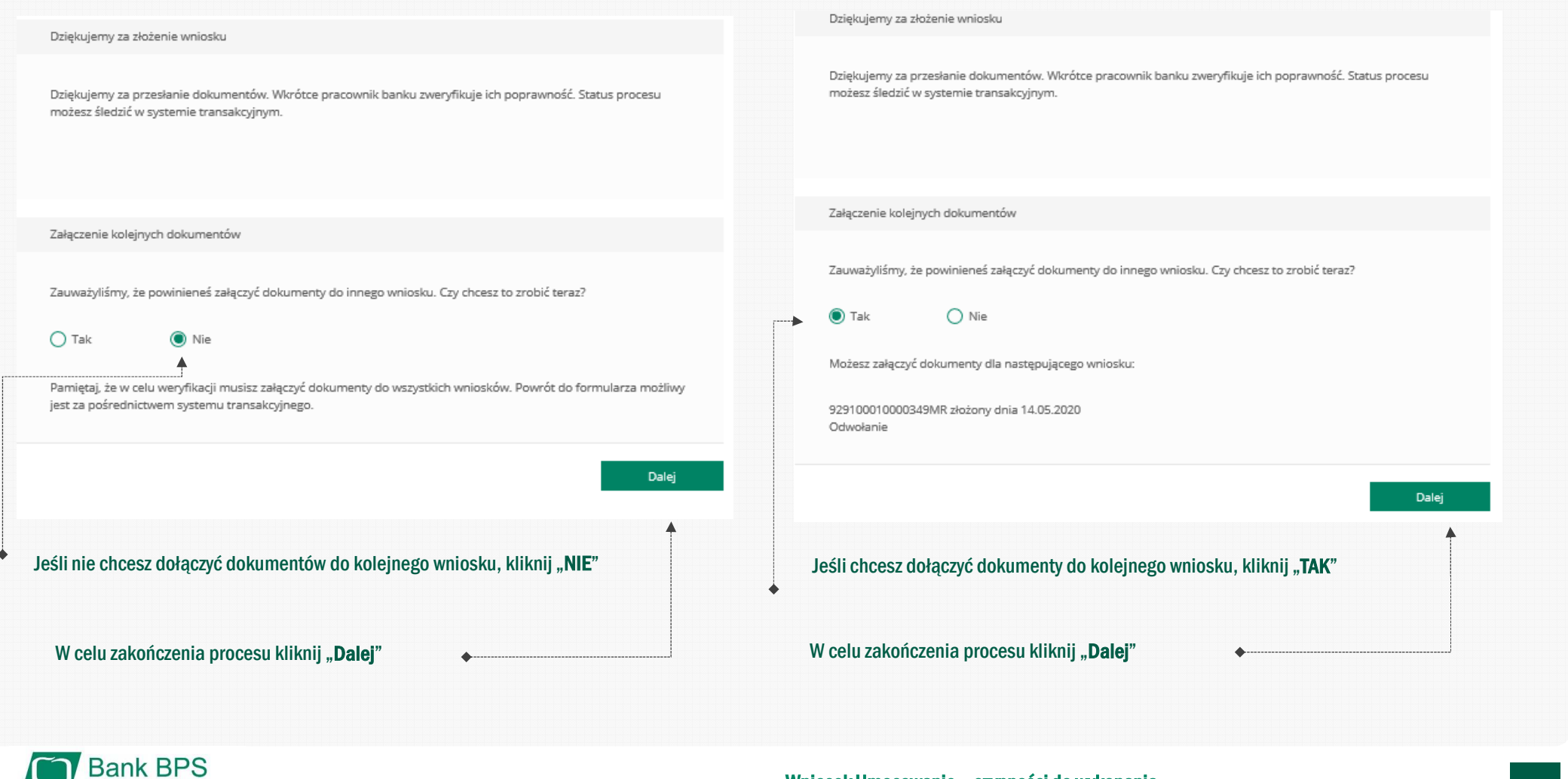

# PRZYKŁAD 4. Wniosek Umocowanie - Oświadczenie – JEDNOOSOBOWA DZIAŁALNOŚĆ GOSPODARCZA

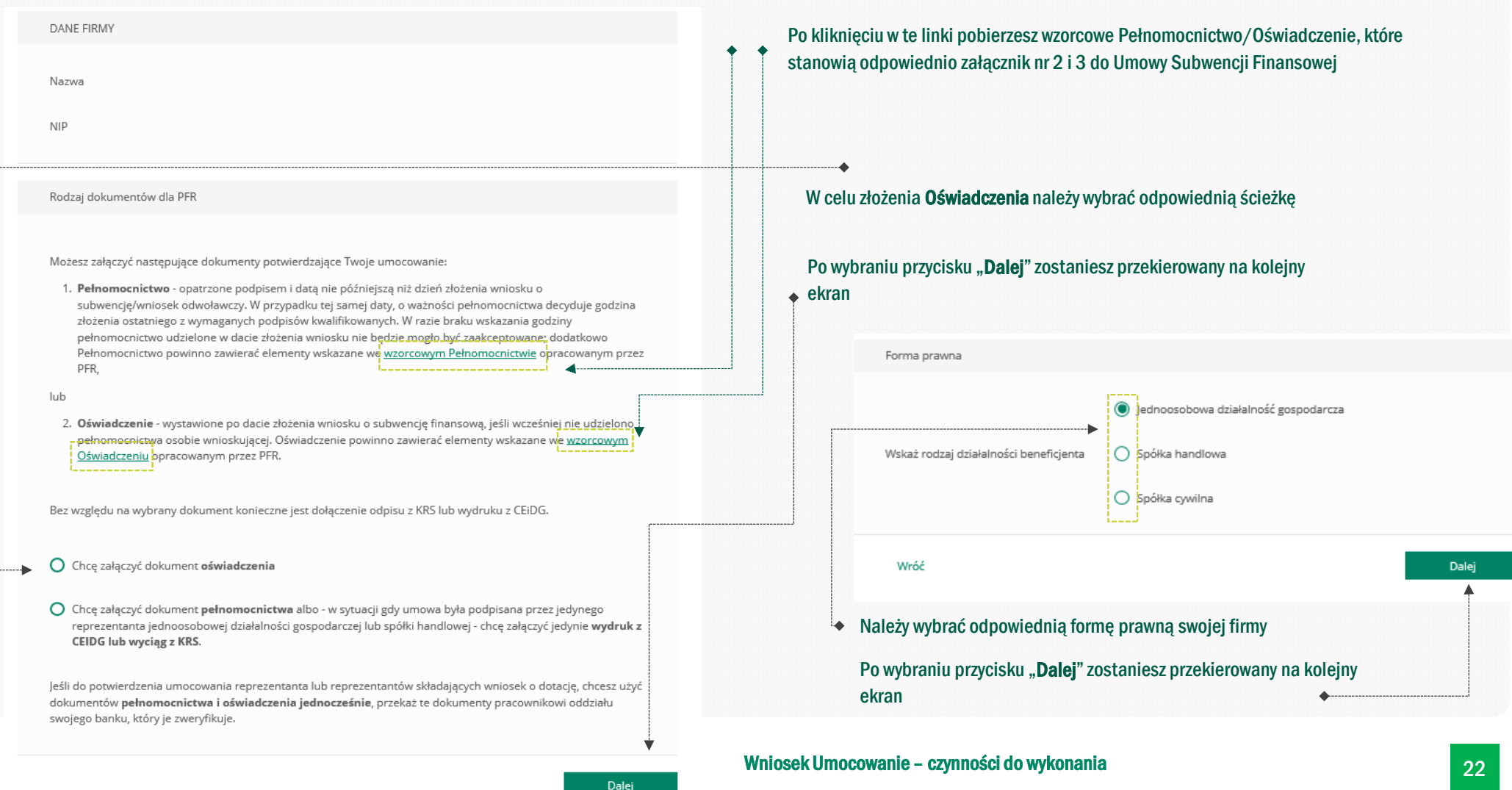

# PRZYKŁAD 4. Wniosek Umocowanie - Oświadczenie – JEDNOOSOBOWA DZIAŁALNOŚĆ GOSPODARCZA

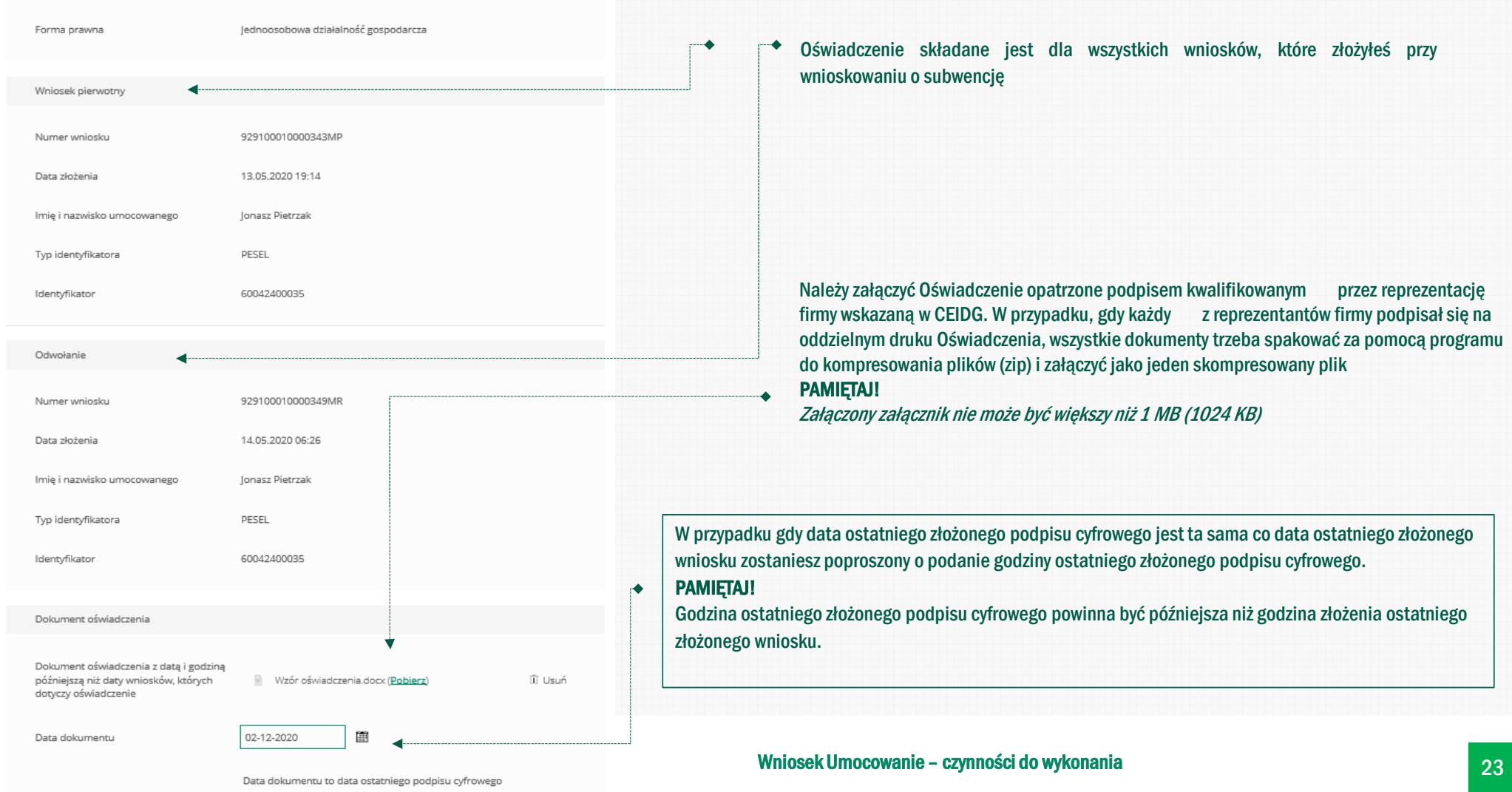

# PRZYKŁAD 4. Wniosek Umocowanie - Oświadczenie – JEDNOOSOBOWA DZIAŁALNOŚĆ GOSPODARCZA

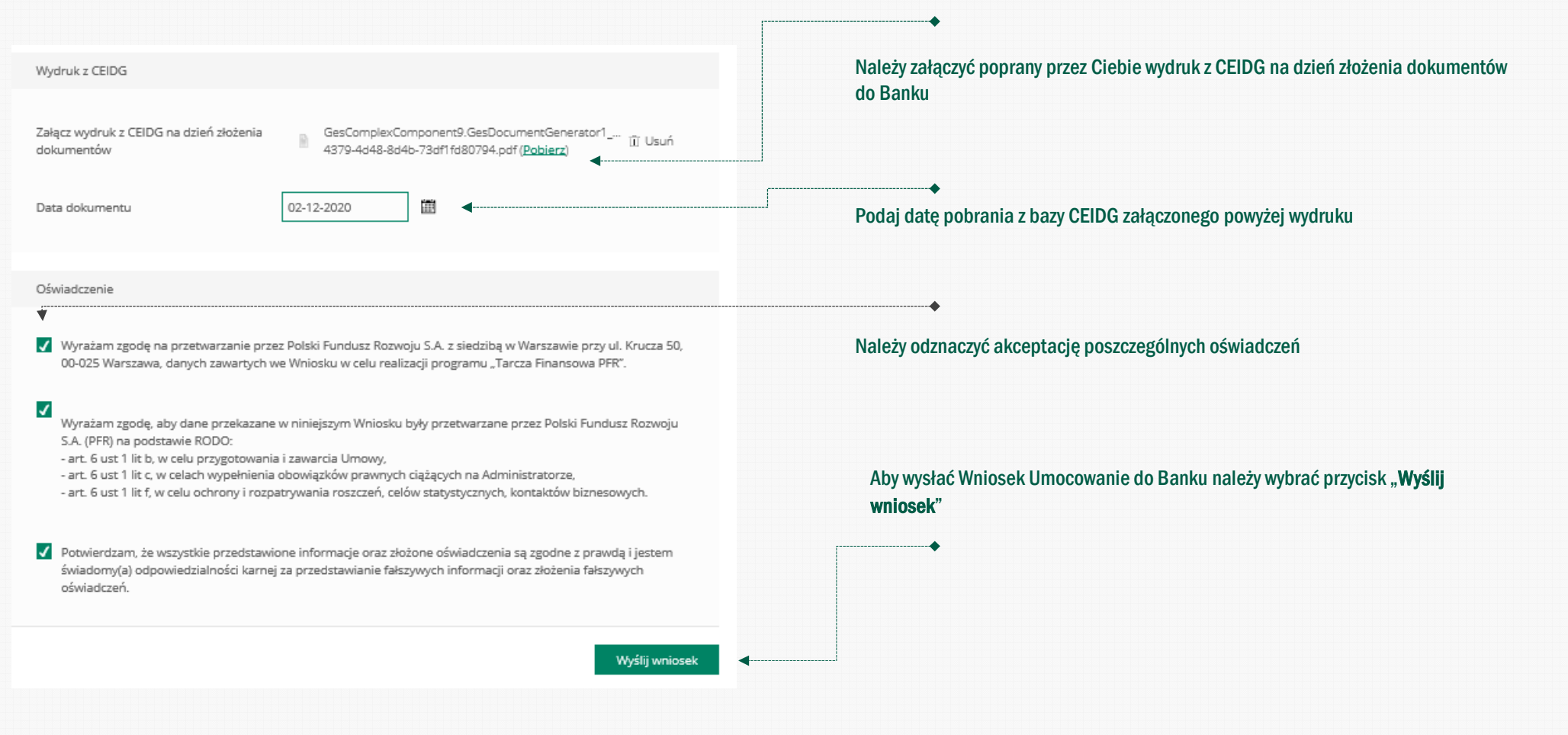

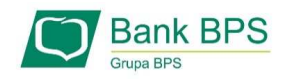

## PRZYKŁAD 5. Wniosek Umocowanie – Odpis z KRS – spółka handlowa

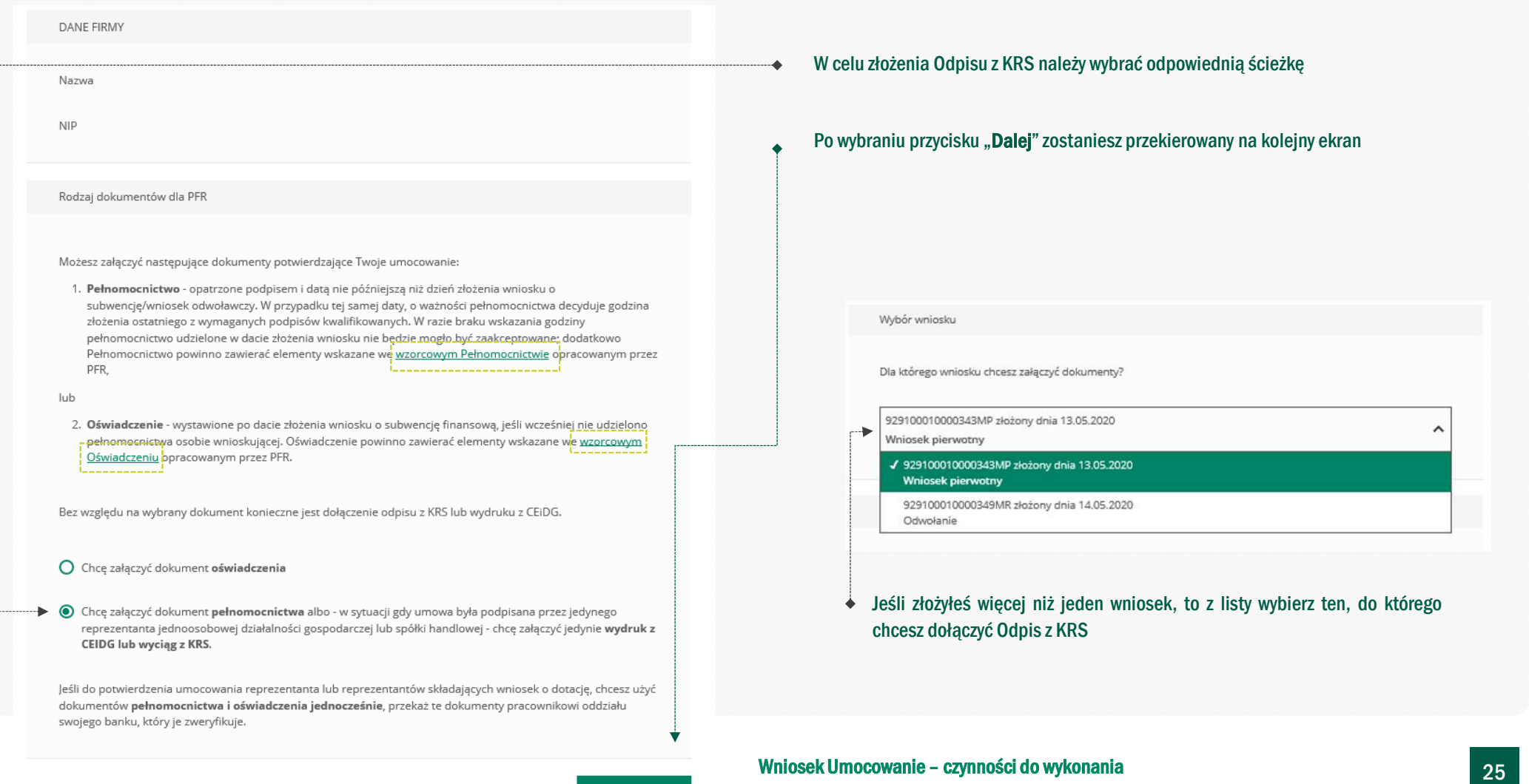

#### PRZYKŁAD 5. Wniosek Umocowanie – Odpis z KRS – spółka handlowa

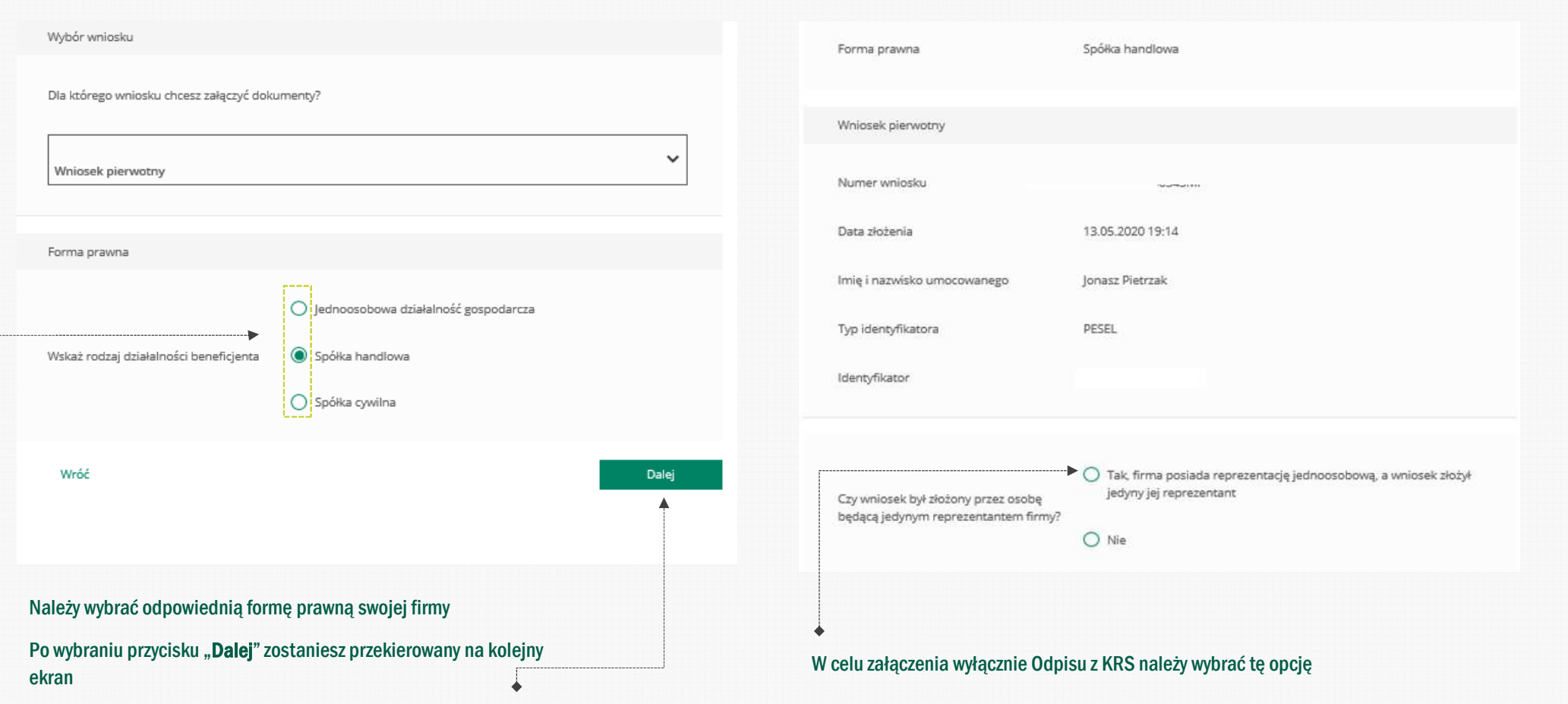

![](_page_25_Picture_2.jpeg)

# PRZYKŁAD 5. Wniosek Umocowanie – Odpis z KRS – spółka handlowa

![](_page_26_Picture_25.jpeg)

#### PRZYKŁAD 5. Wniosek Umocowanie – Odpis z KRS – spółka handlowa Należy odznaczyć akceptację poszczególnych oświadczeń Aby wysłać Wniosek Umocowanie do Banku należy wybrać przycisk "Wyślij wniosek" Dokument potwierdzający umocowanie Aktualny odpis z KRS na dzień złożenia Po wysłaniu Wniosku Umocowanie do Banku otrzymasz taki komunikat wniosku lub pełny odpis z KRS na dzień lil odpis pelny 70119 1603694794775.pdf (Pobjerz) III Usuń złożenia dokumentów Dziekujemy za złożenie wniosku Data dokumentu 02-12-2020 圃 Dziekujemy za przesłanie dokumentów. Wkrótce pracownik banku zweryfikuje ich poprawność. Status procesu możesz śledzić w systemie transakcyjnym. Data dokumentu to data ostatniego podpisu cyfrowego Oświadczenie Załączenie kolejnych dokumentów V Wyrażam zgodę na przetwarzanie przez Polski Fundusz Rozwoju S.A. z siedzibą w Warszawie przy ul. Krucza 50, 00-025 Warszawa, danych zawartych we Wniosku w celu realizacji programu "Tarcza Finansowa PFR". Zauważyliśmy, że powinieneś załączyć dokumenty do innego wniosku. Czy chcesz to zrobić teraz?  $\checkmark$  $\bigcap$  Tak ( Nie Wyrażam zgodę, aby dane przekazane w niniejszym Wniosku były przetwarzane przez Polski Fundusz Rozwoju S.A. (PFR) na podstawie RODO: - art. 6 ust 1 lit b, w celu przygotowania i zawarcia Umowy, Pamiętaj, że w celu weryfikacji musisz załączyć dokumenty do wszystkich wniosków. Powrót do formularza możliwy - art. 6 ust 1 lit c, w celach wypełnienia obowiązków prawnych ciążących na Administratorze, jest za pośrednictwem systemu transakcyjnego. - art. 6 ust 1 lit f, w celu ochrony i rozpatrywania roszczeń, celów statystycznych, kontaktów biznesowych. Dalej √ Potwierdzam, że wszystkie przedstawione informacje oraz złożone oświadczenia są zgodne z prawdą i jestem świadomy(a) odpowiedzialności karnej za przedstawianie fałszywych informacji oraz złożenia fałszywych oświadczeń. Dodatkowo zostaniesz poinformowany, że możesz dołączyć dokumenty do kolejnego wniosku, który jeszcze nie został przez Ciebie uzupełniony Wyślij wniosek W celu zakończenia procesu kliknij "Dalej" Wniosek Umocowanie – czynności do wykonania <sup>28</sup>

# PRZYKŁAD 6. Wniosek Umocowanie – Pełnomocnictwo – SPÓŁKA HANDLOWA

![](_page_28_Picture_22.jpeg)

![](_page_28_Picture_2.jpeg)

#### PRZYKŁAD 6. Wniosek Umocowanie – Pełnomocnictwo – SPÓŁKA HANDLOWA

![](_page_29_Figure_1.jpeg)

# PRZYKŁAD 6. Wniosek Umocowanie – Pełnomocnictwo – SPÓŁKA HANDLOWA

![](_page_30_Picture_73.jpeg)

Wniosek Umocowanie – czynności do wykonania 31 do stanowania 31 do stanowania 31 do stanowania 31 do stanowania

#### PRZYKŁAD 6. Wniosek Umocowanie – Pełnomocnictwo – SPÓŁKA HANDLOWANależy odznaczyć akceptację poszczególnych oświadczeńOdpis z KRS Aktualny odpis z KRS na dzień złożenia wniosku lub pełny odpis z KRS na dzień KRS\_odpis\_pelny\_TRIO.pdf (Pobierz) III Usuń złożenia dokumentów Aby wysłać Wniosek Umocowanie do Banku należy wybrać przycisk "Wyślij wniosek" 圃 Data dokumentu 02-12-2020 Oświadczenie V Wyrażam zgodę na przetwarzanie przez Polski Fundusz Rozwoju S.A. z siedzibą w Warszawie przy ul. Krucza 50, 00-025 Warszawa, danych zawartych we Wniosku w celu realizacji programu "Tarcza Finansowa PFR". Po wysłaniu Wniosku Umocowanie do Banku otrzymasz taki komunikat $\blacktriangledown$ Wyrażam zgodę, aby dane przekazane w niniejszym Wniosku były przetwarzane przez Polski Fundusz Rozwoju Dziękujemy za złożenie wniosku S.A. (PFR) na podstawie RODO: - art. 6 ust 1 lit b, w celu przygotowania i zawarcia Umowy, - art. 6 ust 1 lit c, w celach wypełnienia obowiązków prawnych ciążących na Administratorze, Dziekujemy za przesłanie dokumentów. Wkrótce pracownik banku zweryfikuje ich poprawność. Status procesu - art. 6 ust 1 lit f, w celu ochrony i rozpatrywania roszczeń, celów statystycznych, kontaktów biznesowych. możesz śledzić w systemie transakcyjnym. Potwierdzam, że wszystkie przedstawione informacje oraz złożone oświadczenia są zgodne z prawdą i jestem świadomy(a) odpowiedzialności karnej za przedstawianie fałszywych informacji oraz złożenia fałszywych oświadczeń. Wyślij wniosek

![](_page_31_Picture_1.jpeg)